# <span id="page-0-0"></span>CS 115 Lecture 4 More Python; testing software

#### Neil Moore

Department of Computer Science University of Kentucky Lexington, Kentucky 40506 neil@cs.uky.edu

8 September 2015

- So far we've seen:
	- $\triangleright$  Assignment: sum = first + second
	- <sup>I</sup> Function call: print("Hello")

- So far we've seen:
	- $\triangleright$  Assignment: sum = first + second
	- Function call: print ("Hello")
- Usually one line, but **compound statements** can be bigger.
	- $\blacktriangleright$  def, for, if, etc.
	- $\triangleright$  We'll see more of these in a few weeks.

- So far we've seen:
	- $\triangleright$  Assignment: sum = first + second
	- ▶ Function call: print ("Hello")
- **.** Usually one line, but **compound statements** can be bigger.
	- $\blacktriangleright$  def, for, if, etc.
	- $\triangleright$  We'll see more of these in a few weeks.
- Comments aren't statements: they can't be executed.

- So far we've seen:
	- $\triangleright$  Assignment: sum = first + second
	- ▶ Function call: print ("Hello")
- **.** Usually one line, but **compound statements** can be bigger.
	- $\blacktriangleright$  def, for, if, etc.
	- $\triangleright$  We'll see more of these in a few weeks.
- Comments aren't statements: they can't be executed.

- Something you could use on the right hand side of assignment.
- Can be used as part of bigger expressions.
- **•** Examples:
	- $\blacktriangleright$  Literals: 2, 3.4, "Python"

- Something you could use on the right hand side of assignment.
- Can be used as part of bigger expressions.
- **•** Examples:
	- $\blacktriangleright$  Literals: 2, 3.4, "Python"
	- $\blacktriangleright$  Variable name: user name

- Something you could use on the right hand side of assignment.
- Can be used as part of bigger expressions.
- **•** Examples:
	- $\blacktriangleright$  Literals: 2, 3.4, "Python"
	- $\blacktriangleright$  Variable name: user name
	- Arithmetic:  $3 * (x + 2)$

- Something you could use on the right hand side of assignment.
- Can be used as part of bigger expressions.
- **•** Examples:
	- $\blacktriangleright$  Literals: 2, 3.4, "Python"
	- $\blacktriangleright$  Variable name: user name
	- Arithmetic:  $3 * (x + 2)$ 
		- $\star$  (x + 2) is itself an expression
		- $\star$  as are x and 2

- Something you could use on the right hand side of assignment.
- Can be used as part of bigger expressions.
- **•** Examples:
	- $\blacktriangleright$  Literals: 2, 3.4, "Python"
	- $\blacktriangleright$  Variable name: user name
	- Arithmetic:  $3 * (x + 2)$ 
		- $\star$  (x + 2) is itself an expression
		- $\star$  as are x and 2
		- $\star$  It's expressions all the way down!

- Something you could use on the right hand side of assignment.
- Can be used as part of bigger expressions.
- **•** Examples:
	- $\blacktriangleright$  Literals: 2, 3.4, "Python"
	- $\blacktriangleright$  Variable name: user name
	- Arithmetic:  $3 * (x + 2)$ 
		- $\star$  (x + 2) is itself an expression
		- $\star$  as are x and 2
		- $\star$  It's expressions all the way down!
	- ▶ Function call: input ("What is your name?")

- Something you could use on the right hand side of assignment.
- Can be used as part of bigger expressions.
- **•** Examples:
	- $\blacktriangleright$  Literals: 2, 3.4, "Python"
	- $\blacktriangleright$  Variable name: user name
	- Arithmetic:  $3 * (x + 2)$ 
		- $\star$  (x + 2) is itself an expression
		- $\star$  as are x and 2
		- $\star$  It's expressions all the way down!
	- ▶ Function call: input ("What is your name?")

#### Semantics: Data types

Inside the computer, everything is just bits. A data type says how to interpret those bits, and what we can do with them. Every expression in Python has a type. Some of the built-in types:

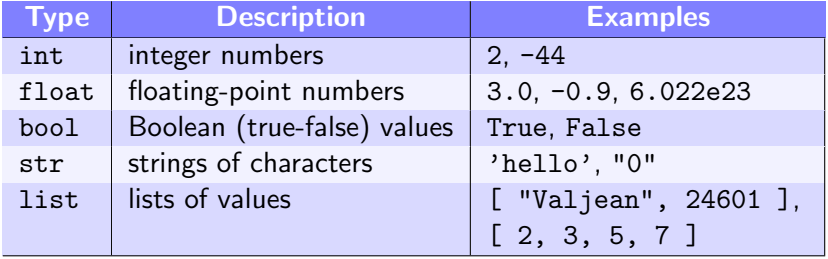

#### Semantics: Data types

Inside the computer, everything is just bits. A data type says how to interpret those bits, and what we can do with them. Every expression in Python has a type. Some of the built-in types:

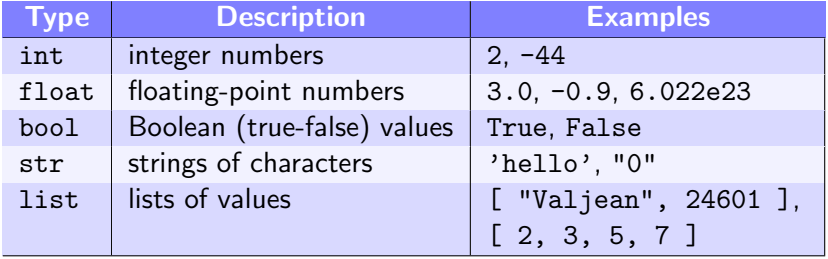

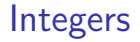

Type int represents integers: whole numbers that may be positive, negative, or zero.

• Literal integers: a sequence of digits: 24601

#### Integers

Type int represents integers: whole numbers that may be positive, negative, or zero.

- Literal integers: a sequence of digits: 24601
	- $\blacktriangleright$  ... with no leading zeros!
	- $\triangleright$  0 is okay, 007 is not.

#### Integers

Type int represents integers: whole numbers that may be positive, negative, or zero.

- Literal integers: a sequence of digits: 24601
	- $\blacktriangleright$  . . with no leading zeros!
	- $\triangleright$  0 is okay, 007 is not.
- In Python, integers have no limit to their size.
	- $\triangleright$  As many digits as you have memory for.
	- In That isn't true in most languages, like  $C_{++}$  and Java.

#### Integers

Type int represents integers: whole numbers that may be positive, negative, or zero.

- Literal integers: a sequence of digits: 24601
	- $\blacktriangleright$  . . with no leading zeros!
	- $\triangleright$  0 is okay, 007 is not.
- In Python, integers have no limit to their size.
	- $\triangleright$  As many digits as you have memory for.
	- In That isn't true in most languages, like  $C_{++}$  and Java.

Type float represents floating-point numbers: numbers with a decimal point.

Limited precision and range.

- Limited precision and range.
- Two forms of literal floats:
	- $\triangleright$  Number with a decimal point: 3.14, .027, 0.001, 3., 1.0

- Limited precision and range.
- Two forms of literal floats:
	- $\blacktriangleright$  Number with a decimal point: 3.14, .027, 0.001, 3., 1.0
		- $\star$  Must have a decimal point!
		- $\star$  1.0 or 1. is a float, but 1 is an integer!

- Limited precision and range.
- Two forms of literal floats:
	- $\blacktriangleright$  Number with a decimal point: 3.14, .027, 0.001, 3., 1.0
		- $\star$  Must have a decimal point!
		- $\star$  1.0 or 1. is a float, but 1 is an integer!
	- $\blacktriangleright$  "E"-notation (scientific notation):
		- $\star$  6.022e23, 1.0E9, 31e-2

- Limited precision and range.
- Two forms of literal floats:
	- $\blacktriangleright$  Number with a decimal point: 3.14, .027, 0.001, 3., 1.0
		- $\star$  Must have a decimal point!
		- $\star$  1.0 or 1. is a float, but 1 is an integer!
	- $\blacktriangleright$  "E"-notation (scientific notation):
		- $\star$  6.022e23, 1.0E9, 31e-2
		- $\star$  Write e for "times 10 to the"
		- $\star$  Does not need a decimal point: the e is enough.
		- $\star$  Exponent must be an integer.

- Limited precision and range.
- Two forms of literal floats:
	- $\blacktriangleright$  Number with a decimal point:
		- 3.14, .027, 0.001, 3., 1.0
			- $\star$  Must have a decimal point!
			- $\star$  1.0 or 1. is a float, but 1 is an integer!
	- $\blacktriangleright$  "E"-notation (scientific notation):
		- $\star$  6.022e23, 1.0E9, 31e-2
		- $\star$  Write e for "times 10 to the"
		- $\star$  Does not need a decimal point: the e is enough.
		- $\star$  Exponent must be an integer.
- In some languages these are called "doubles"

- Floats are stored in a binary form of scientific notation:
	- $\triangleright$  Mantissa: the digits (in binary).
	- Exponent: how far to move the decimal (binary) point.

- Floats are stored in a binary form of scientific notation:
	- $\triangleright$  Mantissa: the digits (in binary).
	- Exponent: how far to move the decimal (binary) point.
- In Python, the mantissa holds about 15 significant digits.
	- Any digits past that are lost (rounding error).
		- $\star$  (leading and trailing zeros don't count)

- Floats are stored in a binary form of scientific notation:
	- $\triangleright$  Mantissa: the digits (in binary).
	- Exponent: how far to move the decimal (binary) point.
- In Python, the mantissa holds about 15 significant digits.
	- Any digits past that are lost (rounding error).
		- $\star$  (leading and trailing zeros don't count)
	- $\blacktriangleright$  Limits the **precision** of a float.

- Floats are stored in a binary form of scientific notation:
	- $\triangleright$  Mantissa: the digits (in binary).
	- Exponent: how far to move the decimal (binary) point.
- In Python, the mantissa holds about 15 significant digits.
	- Any digits past that are lost (rounding error).
		- $\star$  (leading and trailing zeros don't count)
	- $\blacktriangleright$  Limits the **precision** of a float.
	- $\blacktriangleright$  Try: 100000000000000002.0 100000000000000001.0

- Floats are stored in a binary form of scientific notation:
	- $\triangleright$  Mantissa: the digits (in binary).
	- Exponent: how far to move the decimal (binary) point.
- In Python, the mantissa holds about 15 significant digits.
	- Any digits past that are lost (rounding error).
		- $\star$  (leading and trailing zeros don't count)
	- $\blacktriangleright$  Limits the **precision** of a float.
	- $\triangleright$  Trv: 100000000000000002.0 100000000000000001.0
		- $\star$  Python's answer is 2.0: the 1 was rounded down!

- Floats are stored in a binary form of scientific notation:
	- $\triangleright$  Mantissa: the digits (in binary).
	- Exponent: how far to move the decimal (binary) point.
- In Python, the mantissa holds about 15 significant digits.
	- Any digits past that are lost (rounding error).
		- $\star$  (leading and trailing zeros don't count)
	- $\blacktriangleright$  Limits the **precision** of a float.
	- $\triangleright$  Trv: 100000000000000002.0 100000000000000001.0
		- $\star$  Python's answer is 2.0: the 1 was rounded down!
- The exponent can go from about -300 to 300.
	- $\blacktriangleright$  Limits the range of a float.

- Floats are stored in a binary form of scientific notation:
	- $\triangleright$  Mantissa: the digits (in binary).
	- Exponent: how far to move the decimal (binary) point.
- In Python, the mantissa holds about 15 significant digits.
	- Any digits past that are lost (rounding error).
		- $\star$  (leading and trailing zeros don't count)
	- $\blacktriangleright$  Limits the **precision** of a float.
	- $\triangleright$  Trv: 100000000000000002.0 100000000000000001.0
		- $\star$  Python's answer is 2.0: the 1 was rounded down!
- The exponent can go from about -300 to 300.
	- $\blacktriangleright$  Limits the range of a float.
	- $\blacktriangleright$  Try: 1e309

- Floats are stored in a binary form of scientific notation:
	- $\triangleright$  Mantissa: the digits (in binary).
	- Exponent: how far to move the decimal (binary) point.
- In Python, the mantissa holds about 15 significant digits.
	- Any digits past that are lost (rounding error).
		- $\star$  (leading and trailing zeros don't count)
	- $\blacktriangleright$  Limits the **precision** of a float.
	- $\blacktriangleright$  Try: 100000000000000002.0 100000000000000001.0
		- $\star$  Python's answer is 2.0: the 1 was rounded down!
- The exponent can go from about -300 to 300.
	- $\blacktriangleright$  Limits the range of a float.
	- ▶ Try: 1e309—gives inf (infinity)

- Floats are stored in a binary form of scientific notation:
	- $\triangleright$  Mantissa: the digits (in binary).
	- Exponent: how far to move the decimal (binary) point.
- In Python, the mantissa holds about 15 significant digits.
	- Any digits past that are lost (rounding error).
		- $\star$  (leading and trailing zeros don't count)
	- $\blacktriangleright$  Limits the **precision** of a float.
	- $\triangleright$  Trv: 100000000000000002.0 100000000000000001.0
		- $\star$  Python's answer is 2.0: the 1 was rounded down!
- The exponent can go from about -300 to 300.
	- $\blacktriangleright$  Limits the range of a float.
	- $\triangleright$  Try: 1e309—gives inf (infinity)
	- $\blacktriangleright$  Try: 1e-324

- Floats are stored in a binary form of scientific notation:
	- $\triangleright$  **Mantissa**: the digits (in binary).
	- Exponent: how far to move the decimal (binary) point.
- In Python, the mantissa holds about 15 significant digits.
	- Any digits past that are lost (rounding error).
		- $\star$  (leading and trailing zeros don't count)
	- $\blacktriangleright$  Limits the **precision** of a float.
	- $\blacktriangleright$  Try: 100000000000000002.0 100000000000000001.0
		- $\star$  Python's answer is 2.0: the 1 was rounded down!
- The exponent can go from about -300 to 300.
	- $\blacktriangleright$  Limits the range of a float.
	- $\triangleright$  Try: 1e309—gives inf (infinity)
	- $\blacktriangleright$  Try: 1e-324—gives 0.0

- Floats are stored in a binary form of scientific notation:
	- $\triangleright$  Mantissa: the digits (in binary).
	- Exponent: how far to move the decimal (binary) point.
- In Python, the mantissa holds about 15 significant digits.
	- Any digits past that are lost (rounding error).
		- $\star$  (leading and trailing zeros don't count)
	- $\blacktriangleright$  Limits the **precision** of a float.
	- $\blacktriangleright$  Try: 100000000000000002.0 100000000000000001.0
		- $\star$  Python's answer is 2.0: the 1 was rounded down!
- The exponent can go from about -300 to 300.
	- $\blacktriangleright$  Limits the range of a float.
	- ▶ Try: 1e309—gives inf (infinity)
	- $\blacktriangleright$  Try: 1e-324—gives 0.0
- The exact limits are on the number of bits, not digits.
	- Even  $0.1$  can't be represented exactly
		- $\star$  Try: 0.1 + 0.1 + 0.1
## Floating-point limitations

- Floats are stored in a binary form of scientific notation:
	- $\triangleright$  Mantissa: the digits (in binary).
	- Exponent: how far to move the decimal (binary) point.
- In Python, the mantissa holds about 15 significant digits.
	- Any digits past that are lost (rounding error).
		- $\star$  (leading and trailing zeros don't count)
	- $\blacktriangleright$  Limits the **precision** of a float.
	- $\blacktriangleright$  Try: 100000000000000002.0 100000000000000001.0
		- $\star$  Python's answer is 2.0: the 1 was rounded down!
- The exponent can go from about -300 to 300.
	- $\blacktriangleright$  Limits the range of a float.
	- ▶ Try: 1e309—gives inf (infinity)
	- $\blacktriangleright$  Try: 1e-324—gives 0.0
- The exact limits are on the number of bits, not digits.
	- Even  $0.1$  can't be represented exactly
		- $\star$  Try: 0.1 + 0.1 + 0.1 gives 0.300000000000000004

## Floating-point limitations

- Floats are stored in a binary form of scientific notation:
	- $\triangleright$  Mantissa: the digits (in binary).
	- Exponent: how far to move the decimal (binary) point.
- In Python, the mantissa holds about 15 significant digits.
	- Any digits past that are lost (rounding error).
		- $\star$  (leading and trailing zeros don't count)
	- $\blacktriangleright$  Limits the **precision** of a float.
	- $\blacktriangleright$  Try: 100000000000000002.0 100000000000000001.0
		- $\star$  Python's answer is 2.0: the 1 was rounded down!
- The exponent can go from about -300 to 300.
	- $\blacktriangleright$  Limits the range of a float.
	- ▶ Try: 1e309—gives inf (infinity)
	- $\blacktriangleright$  Try: 1e-324—gives 0.0
- The exact limits are on the number of bits, not digits.
	- Even  $0.1$  can't be represented exactly
		- $\star$  Try: 0.1 + 0.1 + 0.1 gives 0.300000000000000004

You can perform arithmetic on both ints and floats. For most arithmetic operators  $(+ - * **)$  the rules are:

• If both operands are ints, the result is an int.

You can perform arithmetic on both ints and floats. For most arithmetic operators  $(+ - * **)$  the rules are:

- If both operands are ints, the result is an int.
	- $\triangleright$  3 + 5  $\rightarrow$  8
	- $\blacktriangleright$  2 \*\* 100  $\rightarrow$  1267650600228229401496703205376

You can perform arithmetic on both ints and floats. For most arithmetic operators  $(+ - * **)$  the rules are:

- If both operands are ints, the result is an int.
	- $\triangleright$  3 + 5  $\rightarrow$  8
	- $\blacktriangleright$  2 \*\* 100  $\rightarrow$  1267650600228229401496703205376
- If one or both operand is a float, the result is a float.

You can perform arithmetic on both ints and floats. For most arithmetic operators  $(+ - * **)$  the rules are:

- If both operands are ints, the result is an int.
	- $\triangleright$  3 + 5  $\rightarrow$  8
	- $\triangleright$  2 \*\* 100  $\rightarrow$  1267650600228229401496703205376
- **If one or both operand is a float, the result is a float.** 
	- $\triangleright$  3.0 + 0.14  $\rightarrow$  3.14
	- $\blacktriangleright$  100 1.0  $\rightarrow$  99.0
	- $\blacktriangleright$  2.0 \*\* 100  $\rightarrow$  1.2676506002282294e+30

You can perform arithmetic on both ints and floats. For most arithmetic operators  $(+ - * **)$  the rules are:

• If both operands are ints, the result is an int.

 $\triangleright$  3 + 5  $\rightarrow$  8

- $\triangleright$  2 \*\* 100  $\rightarrow$  1267650600228229401496703205376
- **If one or both operand is a float, the result is a float.** 
	- $\triangleright$  3.0 + 0.14  $\rightarrow$  3.14
	- $\blacktriangleright$  100 1.0  $\rightarrow$  99.0
	- $\blacktriangleright$  2.0 \*\* 100  $\rightarrow$  1.2676506002282294e+30
- There is one exception...

You can perform arithmetic on both ints and floats. For most arithmetic operators  $(+ - * **)$  the rules are:

• If both operands are ints, the result is an int.

 $\triangleright$  3 + 5  $\rightarrow$  8

- $\triangleright$  2 \*\* 100  $\rightarrow$  1267650600228229401496703205376
- **If one or both operand is a float, the result is a float.** 
	- $\triangleright$  3.0 + 0.14  $\rightarrow$  3.14
	- $\blacktriangleright$  100 1.0  $\rightarrow$  99.0
	- $\blacktriangleright$  2.0 \*\* 100  $\rightarrow$  1.2676506002282294e+30
- There is one exception...
	- $\triangleright$  What is 1/2 ?

You can perform arithmetic on both ints and floats. For most arithmetic operators  $(+ - * **)$  the rules are:

• If both operands are ints, the result is an int.

 $\triangleright$  3 + 5  $\rightarrow$  8

- $\triangleright$  2 \*\* 100  $\rightarrow$  1267650600228229401496703205376
- **If one or both operand is a float, the result is a float.** 
	- $\triangleright$  3.0 + 0.14  $\rightarrow$  3.14
	- $\blacktriangleright$  100 1.0  $\rightarrow$  99.0
	- $\blacktriangleright$  2.0 \*\* 100  $\rightarrow$  1.2676506002282294e+30
- There is one exception...
	- $\triangleright$  What is 1/2 ?

Python actually has two division operators, / and //.

• / always gives a float.

Python actually has two division operators, / and //.

• / always gives a float.

$$
\bullet\ 1\ / \ 2 \rightarrow 0.5
$$

- $\blacktriangleright$  6 / 3  $\rightarrow$  2.0
- $\blacktriangleright$  3.0 / 0.5  $\rightarrow$  6.0

Python actually has two division operators, / and //.

- / *always* gives a float.
	- $\blacktriangleright$  1 / 2  $\rightarrow$  0.5
	- ► 6 / 3  $\rightarrow$  2.0
	- $\blacktriangleright$  3.0 / 0.5 → 6.0

• // does floor division: rounds the answer down to a whole number.

Python actually has two division operators, / and //.

- / always gives a float.
	- $\blacktriangleright$  1 / 2  $\rightarrow$  0.5
	- ► 6 / 3  $\rightarrow$  2.0
	- $\blacktriangleright$  3.0 / 0.5 → 6.0

// does floor division: rounds the answer down to a whole number.

If both operands are integers, so is the result.

Python actually has two division operators, / and //.

- / always gives a float.
	- $\blacktriangleright$  1 / 2  $\rightarrow$  0.5
	- ► 6 / 3  $\rightarrow$  2.0
	- $\blacktriangleright$  3.0 / 0.5 → 6.0

// does floor division: rounds the answer down to a whole number.

If both operands are integers, so is the result.

$$
\star\;\;22\;\; \textit{//}\;\;7\rightarrow 3
$$

$$
\star\hspace{.15cm}1\hspace{.15cm}\mathit{/}\hspace{.15cm}\mathit{2}\rightarrow0
$$

Python actually has two division operators, / and //.

- / always gives a float.
	- $\blacktriangleright$  1 / 2  $\rightarrow$  0.5
	- ► 6 / 3  $\rightarrow$  2.0
	- $\blacktriangleright$  3.0 / 0.5  $\rightarrow$  6.0

• // does floor division: rounds the answer down to a whole number.

- If both operands are integers, so is the result.
	- $\star$  22 // 7  $\rightarrow$  3
	- $\star$  1 // 2  $\rightarrow$  0
- If either operand is a float, so is the result.
	- $\star$  But it still has a whole-number value.

Python actually has two division operators, / and //.

- / always gives a float.
	- $\blacktriangleright$  1 / 2  $\rightarrow$  0.5
	- ► 6 / 3  $\rightarrow$  2.0
	- $\blacktriangleright$  3.0 / 0.5  $\rightarrow$  6.0

• // does floor division: rounds the answer down to a whole number.

If both operands are integers, so is the result.

$$
\star\;\;22\;\; \textit{//}\;\;7\rightarrow 3
$$

$$
\star\hspace{.15cm}1\hspace{.15cm}\mathit{/}\hspace{.15cm}\mathit{2}\rightarrow0
$$

- If either operand is a float, so is the result.
	- $\star$  But it still has a whole-number value.

$$
\star 22 \text{ // } 7.0 \rightarrow 3.0
$$

 $\star$  3.1 // 0.5  $\to$  6.0

Python actually has two division operators, / and //.

- / always gives a float.
	- $\blacktriangleright$  1 / 2  $\rightarrow$  0.5
	- ► 6 / 3  $\rightarrow$  2.0
	- $\blacktriangleright$  3.0 / 0.5  $\rightarrow$  6.0

• // does floor division: rounds the answer down to a whole number.

If both operands are integers, so is the result.

$$
\star\;\;22\;\; \textit{//}\;\;7\rightarrow3
$$

- $\star$  1 // 2  $\rightarrow$  0
- If either operand is a float, so is the result.
	- $\star$  But it still has a whole-number value.
	- $\star$  22 // 7.0  $\rightarrow$  3.0
	- $\star$  3.1 // 0.5  $\rightarrow$  6.0

• In either case, dividing by zero is a run-time error!

Python actually has two division operators, / and //.

- / always gives a float.
	- $\blacktriangleright$  1 / 2  $\rightarrow$  0.5
	- ► 6 / 3  $\rightarrow$  2.0
	- $\blacktriangleright$  3.0 / 0.5  $\rightarrow$  6.0

• // does floor division: rounds the answer down to a whole number.

If both operands are integers, so is the result.

$$
\star\;\;22\;\; \textit{//}\;\;7\rightarrow3
$$

- $\star$  1 // 2  $\rightarrow$  0
- If either operand is a float, so is the result.
	- $\star$  But it still has a whole-number value.
	- $\star$  22 // 7.0  $\rightarrow$  3.0
	- $\star$  3.1 // 0.5  $\rightarrow$  6.0

• In either case, dividing by zero is a run-time error!

The % operator (modulo or mod) finds the remainder of a division.

Between 0 (inclusive) and the right hand side (exclusive).

- Between 0 (inclusive) and the right hand side (exclusive).
	- $\blacktriangleright$  6 % 3  $\rightarrow$  0
	- $\blacktriangleright$  7 % 3  $\rightarrow$  1
	- $\blacktriangleright$  8 % 3  $\rightarrow$  2
	- $\blacktriangleright$  9 % 3  $\rightarrow$  0

- Between 0 (inclusive) and the right hand side (exclusive).
	- $\blacktriangleright$  6 % 3  $\rightarrow$  0
	- $\blacktriangleright$  7 % 3  $\rightarrow$  1
	- $\blacktriangleright$  8 % 3  $\rightarrow$  2
	- $\blacktriangleright$  9 % 3  $\rightarrow$  0
- **o** Uses of modulo:
	- Even/odd: n is even if n  $\frac{9}{2}$  is zero.

- Between 0 (inclusive) and the right hand side (exclusive).
	- $\blacktriangleright$  6 % 3  $\rightarrow$  0
	- $\blacktriangleright$  7 % 3  $\rightarrow$  1
	- $\blacktriangleright$  8 % 3  $\rightarrow$  2
	- $\blacktriangleright$  9 % 3  $\rightarrow$  0
- **o** Uses of modulo:
	- Even/odd: n is even if n  $\frac{9}{2}$  is zero.
	- $\triangleright$  Digits: n % 10 is the last digit of n.

- Between 0 (inclusive) and the right hand side (exclusive).
	- $\blacktriangleright$  6 % 3  $\rightarrow$  0
	- $\blacktriangleright$  7 % 3  $\rightarrow$  1
	- $\blacktriangleright$  8 % 3  $\rightarrow$  2
	- $\blacktriangleright$  9 % 3  $\rightarrow$  0
- **o** Uses of modulo:
	- Even/odd: n is even if n  $\frac{9}{2}$  is zero.
	- $\triangleright$  Digits: n % 10 is the last digit of n.
	- $\blacktriangleright$  "Clock arithmetic"
		- $\star$  Minutes are mod 60: 3:58 + 15 minutes = 4:13
		- $\star$  Hours are mod 12: 10:00 + 4 hours = 2:00

- Between 0 (inclusive) and the right hand side (exclusive).
	- $\blacktriangleright$  6 % 3  $\rightarrow$  0
	- $\blacktriangleright$  7 % 3  $\rightarrow$  1
	- $\blacktriangleright$  8 % 3  $\rightarrow$  2
	- $\blacktriangleright$  9 % 3  $\rightarrow$  0
- **o** Uses of modulo:
	- Even/odd: n is even if n  $\frac{9}{2}$  is zero.
	- $\triangleright$  Digits: n % 10 is the last digit of n.
	- $\blacktriangleright$  "Clock arithmetic"
		- $\star$  Minutes are mod 60: 3:58 + 15 minutes = 4:13
		- ★ Hours are mod 12:  $10:00 + 4$  hours = 2:00
- Python can do modulo on floats.
	- $\blacktriangleright$  5 % 2.4  $\rightarrow$  0.2
	- $\blacktriangleright$  Far more common with ints, though.

- Between 0 (inclusive) and the right hand side (exclusive).
	- $\blacktriangleright$  6 % 3  $\rightarrow$  0
	- $\blacktriangleright$  7 % 3  $\rightarrow$  1
	- $\blacktriangleright$  8 % 3  $\rightarrow$  2
	- $\blacktriangleright$  9 % 3  $\rightarrow$  0
- **o** Uses of modulo:
	- Even/odd: n is even if n  $\frac{9}{2}$  is zero.
	- $\triangleright$  Digits: n % 10 is the last digit of n.
	- $\blacktriangleright$  "Clock arithmetic"
		- $\star$  Minutes are mod 60: 3:58 + 15 minutes = 4:13
		- ★ Hours are mod 12:  $10:00 + 4$  hours = 2:00
- Python can do modulo on floats.
	- $\blacktriangleright$  5 % 2.4  $\rightarrow$  0.2
	- $\blacktriangleright$  Far more common with ints, though.

Type bool represents boolean values.

Named after George Boole, English mathematician and logician.

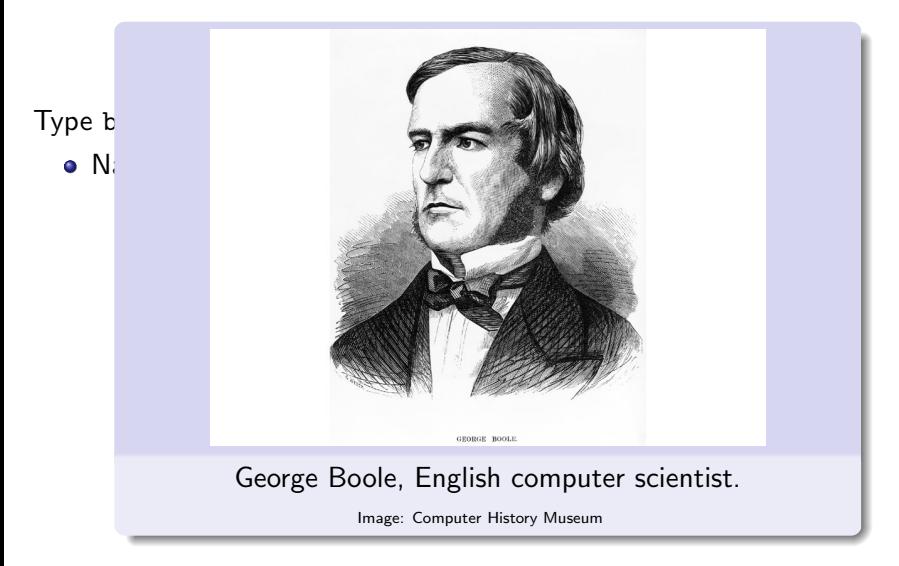

- Named after George Boole, English mathematician and logician.
- Exactly two values: True, False

- Named after George Boole, English mathematician and logician.
- Exactly two values: True, False
	- $\triangleright$  No quotes! They aren't strings.
	- $\triangleright$  Case-sensitive as always: capital T and F.

- Named after George Boole, English mathematician and logician.
- Exactly two values: True, False
	- $\triangleright$  No quotes! They aren't strings.
	- $\triangleright$  Case-sensitive as always: capital T and F.
- Boolean values are the basis of computer circuits: EE 280.

- Named after George Boole, English mathematician and logician.
- Exactly two values: True, False
	- $\triangleright$  No quotes! They aren't strings.
	- $\triangleright$  Case-sensitive as always: capital T and F.
- Boolean values are the basis of computer circuits: EE 280.
- Can't do arithmetic on them.
	- $\blacktriangleright$  Can do and, or, and not.

- Named after George Boole, English mathematician and logician.
- Exactly two values: True, False
	- $\triangleright$  No quotes! They aren't strings.
	- $\triangleright$  Case-sensitive as always: capital T and F.
- Boolean values are the basis of computer circuits: EE 280.
- Can't do arithmetic on them.
	- ▶ Can do and, or, and not.
	- $\triangleright$  Most often used with if and while statements.
	- $\triangleright$  More about boolean operations in chapter 4.

- Named after George Boole, English mathematician and logician.
- Exactly two values: True, False
	- $\triangleright$  No quotes! They aren't strings.
	- $\triangleright$  Case-sensitive as always: capital T and F.
- Boolean values are the basis of computer circuits: EE 280.
- Can't do arithmetic on them.
	- ▶ Can do and, or, and not.
	- $\triangleright$  Most often used with if and while statements.
	- $\triangleright$  More about boolean operations in chapter 4.

# **Strings**

Type str represents strings: sequences of characters.

Literal strings: a sequence of characters in single or double quotes.

# **Strings**

Type str represents strings: sequences of characters.

- Literal strings: a sequence of characters in single or double quotes.
	- ▶ 'hello', "world", ""
	- In Use whichever quote isn't in the string:

```
'some "quotes"', "a'postrophe"
```
# **Strings**

Type str represents strings: sequences of characters.

Literal strings: a sequence of characters in single or double quotes.

- ▶ 'hello', "world", ""
- In Use whichever quote isn't in the string:

```
'some "quotes"', "a'postrophe"
```
- If you have to include the quote character, **escape** it with a backslash:  $msg = 'the word "don''t" is 5 characters long'$
- $\blacktriangleright$  Have to escape backslashes, too:

folder =  $(C:\1)$ Python 3.4"
# **Strings**

Type str represents strings: sequences of characters.

Literal strings: a sequence of characters in single or double quotes.

- ▶ 'hello', "world", ""
- If Use whichever quote isn't in the string:

```
'some "quotes"', "a'postrophe"
```
- If you have to include the quote character, **escape** it with a backslash:  $msg = 'the word "don''t" is 5 characters long'$
- $\blacktriangleright$  Have to escape backslashes, too:

folder =  $(C:\P$ 

 $\triangleright$  Special characters: tab \t, newline \n.

# **Strings**

Type str represents strings: sequences of characters.

Literal strings: a sequence of characters in single or double quotes.

- ▶ 'hello', "world", ""
- If Use whichever quote isn't in the string:

'some "quotes"', "a'postrophe"

- If you have to include the quote character, **escape** it with a backslash:  $msg = 'the word "don''t" is 5 characters long'$
- $\blacktriangleright$  Have to escape backslashes, too:

folder =  $(C:\P$ 

- $\triangleright$  Special characters: tab \t, newline \n.
- Can perform a few operations on strings:
	- $\triangleright$  Concatenate (join) strings with +:

greeting = "Hello, " + name

# **Strings**

Type str represents strings: sequences of characters.

Literal strings: a sequence of characters in single or double quotes.

- ▶ 'hello', "world", ""
- $\triangleright$  Use whichever quote isn't in the string:

```
'some "quotes"', "a'postrophe"
```
- If you have to include the quote character, **escape** it with a backslash:  $msg = 'the word "don''t" is 5 characters long'$
- $\blacktriangleright$  Have to escape backslashes, too:

folder =  $(C:\P$ 

 $\triangleright$  Special characters: tab \t, newline \n.

• Can perform a few operations on strings:

**Concatenate** (join) strings with  $+$ :

greeting = "Hello, " + name

 $\triangleright$  Repeat a string by "multiplying" with an integer:

rating =  $\lambda x' * 4$  #  $\lambda x \lambda x'$ bird =  $2 * 'do'$  # dodo

Converting between types is also called type casting.

Write the name of the type you are converting to, then the expression to convert in parentheses

- Write the name of the type you are converting to, then the expression to convert in parentheses:
	- ▶ float(2)  $\rightarrow$  2.0
	- $\blacktriangleright$  int(3.14)  $\rightarrow$  3
	- $\triangleright$  str(1.2e3) → "1200.0"
	- $\blacktriangleright$  int("02")  $\rightarrow$  2
	- $\blacktriangleright$  float("0")  $\rightarrow$  0.0

- Write the name of the type you are converting to, then the expression to convert in parentheses:
	- ▶ float(2)  $\rightarrow$  2.0
	- $\blacktriangleright$  int(3.14)  $\rightarrow$  3
	- $\triangleright$  str(1.2e3) → "1200.0"
	- $\blacktriangleright$  int("02")  $\rightarrow$  2
	- $\blacktriangleright$  float("0")  $\rightarrow$  0.0
- Converting double to int rounds towards zero  $(+)$  down,  $-$  up)

Converting between types is also called type casting.

- Write the name of the type you are converting to, then the expression to convert in parentheses:
	- ▶ float(2)  $\rightarrow$  2.0
	- $\blacktriangleright$  int(3.14)  $\rightarrow$  3
	- $\triangleright$  str(1.2e3) → "1200.0"
	- $\blacktriangleright$  int("02")  $\rightarrow$  2
	- $\blacktriangleright$  float("0")  $\rightarrow$  0.0
- Converting double to int rounds towards zero  $(+)$  down,  $-$  up)
- Run-time error if a string could not be converted:

 $\triangleright$  n = int("hello") # CRASHES with ValueError

- Write the name of the type you are converting to, then the expression to convert in parentheses:
	- ▶ float(2)  $\rightarrow$  2.0
	- $\blacktriangleright$  int(3.14)  $\rightarrow$  3
	- $\triangleright$  str(1.2e3) → "1200.0"
	- $\blacktriangleright$  int("02")  $\rightarrow$  2
	- $\blacktriangleright$  float("0")  $\rightarrow$  0.0
- Converting double to int rounds towards zero  $(+)$  down,  $-$  up)
- Run-time error if a string could not be converted:
	- $\triangleright$  n = int("hello") # CRASHES with ValueError
	- $\triangleright$  p = int("3.2") # CRASHES, but int(float("3.2")) is OK

- Write the name of the type you are converting to, then the expression to convert in parentheses:
	- ▶ float(2)  $\rightarrow$  2.0
	- $\blacktriangleright$  int(3.14)  $\rightarrow$  3
	- $\triangleright$  str(1.2e3) → "1200.0"
	- $\blacktriangleright$  int("02")  $\rightarrow$  2
	- $\blacktriangleright$  float("0")  $\rightarrow$  0.0
- Converting double to int rounds towards zero  $(+)$  down,  $-$  up)
- Run-time error if a string could not be converted:
	- $\triangleright$  n = int("hello") # CRASHES with ValueError
	- $\triangleright$  p = int("3.2") # CRASHES, but int(float("3.2")) is OK
- Converting a string **does not** do arithmetic:
	- $\blacktriangleright$  half = float("1/2") # CRASHES

- Write the name of the type you are converting to, then the expression to convert in parentheses:
	- ▶ float(2)  $\rightarrow$  2.0
	- $\blacktriangleright$  int(3.14)  $\rightarrow$  3
	- $\triangleright$  str(1.2e3) → "1200.0"
	- $\blacktriangleright$  int("02")  $\rightarrow$  2
	- $\blacktriangleright$  float("0")  $\rightarrow$  0.0
- Converting double to int rounds towards zero  $(+)$  down,  $-$  up)
- Run-time error if a string could not be converted:
	- $\triangleright$  n = int("hello") # CRASHES with ValueError
	- $\triangleright$  p = int("3.2") # CRASHES, but int(float("3.2")) is OK
- Converting a string **does not** do arithmetic:
	- $\blacktriangleright$  half = float("1/2") # CRASHES

- Sends output to "standard output".
	- $\blacktriangleright$  This is usually the shell window.
	- $\triangleright$  Or the window that appears when you double-click a Python program.

- Sends output to "standard output".
	- $\blacktriangleright$  This is usually the shell window.
	- $\triangleright$  Or the window that appears when you double-click a Python program.
- Syntax: print(arguments)
	- $\triangleright$  arguments is a comma-separated list of things to print.
		- $\star$  Can have zero, one, or more arguments.

- Sends output to "standard output".
	- $\blacktriangleright$  This is usually the shell window.
	- $\triangleright$  Or the window that appears when you double-click a Python program.
- Syntax: print(arguments)
	- $\triangleright$  arguments is a comma-separated list of things to print.
		- $\star$  Can have zero, one, or more arguments.
	- $\blacktriangleright$  Each argument can be a literal, variable, expression, ...
	- Arguments can be any type: string, integer, float, ...

- Sends output to "standard output".
	- $\blacktriangleright$  This is usually the shell window.
	- $\triangleright$  Or the window that appears when you double-click a Python program.
- Syntax: print(arguments)
	- $\triangleright$  arguments is a comma-separated list of things to print.
		- $\star$  Can have zero, one, or more arguments.
	- Each argument can be a literal, variable, expression,  $\dots$
	- Arguments can be any type: string, integer, float, ...
		- $\star$  print("Welcome to my program")

- Sends output to "standard output".
	- $\blacktriangleright$  This is usually the shell window.
	- $\triangleright$  Or the window that appears when you double-click a Python program.
- Syntax: print(arguments)
	- $\triangleright$  arguments is a comma-separated list of things to print.
		- $\star$  Can have zero, one, or more arguments.
	- $\blacktriangleright$  Each argument can be a literal, variable, expression, ...
	- Arguments can be any type: string, integer, float, ...
		- $\star$  print("Welcome to my program")
		- $\star$  print(6  $*$  7)

- Sends output to "standard output".
	- $\blacktriangleright$  This is usually the shell window.
	- $\triangleright$  Or the window that appears when you double-click a Python program.
- Syntax: print(arguments)
	- $\triangleright$  arguments is a comma-separated list of things to print.
		- $\star$  Can have zero, one, or more arguments.
	- $\blacktriangleright$  Each argument can be a literal, variable, expression, ...
	- Arguments can be any type: string, integer, float, ...
		- $\star$  print("Welcome to my program")
		- $\star$  print(6  $*$  7)
		- $\star$  print ("Hello", name)

- Sends output to "standard output".
	- $\blacktriangleright$  This is usually the shell window.
	- $\triangleright$  Or the window that appears when you double-click a Python program.
- Syntax: print(arguments)
	- $\triangleright$  arguments is a comma-separated list of things to print.
		- $\star$  Can have zero, one, or more arguments.
	- $\blacktriangleright$  Each argument can be a literal, variable, expression, ...
	- Arguments can be any type: string, integer, float, ...
		- $\star$  print("Welcome to my program")
		- $\star$  print(6  $*$  7)
		- $\star$  print ("Hello", name)
		- $\star$  print()

- Sends output to "standard output".
	- $\blacktriangleright$  This is usually the shell window.
	- $\triangleright$  Or the window that appears when you double-click a Python program.
- Syntax: print(arguments)
	- $\triangleright$  arguments is a comma-separated list of things to print.
		- $\star$  Can have zero, one, or more arguments.
	- $\blacktriangleright$  Each argument can be a literal, variable, expression, ...
	- Arguments can be any type: string, integer, float, ...
		- $\star$  print("Welcome to my program")
		- $\star$  print(6  $*$  7)
		- $\star$  print ("Hello", name)
		- $\star$  print()

- Evaluates the arguments (computes their values).
- Prints values to standard output, starting at the cursor.

- Evaluates the arguments (computes their values).
- Prints values to standard output, starting at the cursor.
- **If multiple arguments are given, puts a space between.**

- Evaluates the arguments (computes their values).
- Prints values to standard output, starting at the cursor.
- **If multiple arguments are given, puts a space between.**
- **Outputs a "newline" character at the end.** 
	- $\triangleright$  Moves the cursor to the beginning of the next line.

- Evaluates the arguments (computes their values).
- Prints values to standard output, starting at the cursor.
- **If multiple arguments are given, puts a space between.**
- **Outputs a "newline" character at the end.** 
	- $\triangleright$  Moves the cursor to the beginning of the next line.
	- $\triangleright$  No-argument print() prints just a newline.

- Evaluates the arguments (computes their values).
- Prints values to standard output, starting at the cursor.
- **If multiple arguments are given, puts a space between.**
- Outputs a "newline" character at the end.
	- $\triangleright$  Moves the cursor to the beginning of the next line.
	- $\triangleright$  No-argument print() prints just a newline.
- The print function does not return a value.
	- $\triangleright$  That means you can't (usefully) use it in an expression:

 $x = print(2) # BAD$ 

- Evaluates the arguments (computes their values).
- Prints values to standard output, starting at the cursor.
- If multiple arguments are given, puts a space between.
- Outputs a "newline" character at the end.
	- $\triangleright$  Moves the cursor to the beginning of the next line.
	- $\triangleright$  No-argument print() prints just a newline.
- The print function does not return a value.
	- $\triangleright$  That means you can't (usefully) use it in an expression:  $x = print(2) # BAD$ 
		- $\star$  This isn't a syntax error, but x's value will be None.
		- $\star$  Not very useful: usually a semantic error.

- Evaluates the arguments (computes their values).
- Prints values to standard output, starting at the cursor.
- If multiple arguments are given, puts a space between.
- Outputs a "newline" character at the end.
	- $\triangleright$  Moves the cursor to the beginning of the next line.
	- $\triangleright$  No-argument print() prints just a newline.
- The print function does not return a value.
	- $\triangleright$  That means you can't (usefully) use it in an expression:  $x = print(2) # BAD$ 
		- $\star$  This isn't a syntax error, but x's value will be None.
		- $\star$  Not very useful: usually a semantic error.

- You can control these with so-called keyword arguments.
- $\bullet$  sep=string: Use string to separate arguments instead of space.

- You can control these with so-called keyword arguments.
- $\bullet$  sep=string: Use string to separate arguments instead of space.
	- print(month, day, year, sep =  $''/$ )
		- $\star$  Might output: 1/27/2015

- You can control these with so-called keyword arguments.
- $\bullet$  sep=string: Use string to separate arguments instead of space.
	- print(month, day, year, sep =  $''('")$ 
		- $\star$  Might output: 1/27/2015
- **e** end=string: Print string at the end, not newline.
	- $\triangleright$  That means the next print will start on the same line:

```
\star print("The answer is", end=":")
print(answer)
```
- You can control these with so-called keyword arguments.
- $\bullet$  sep=string: Use string to separate arguments instead of space.
	- print(month, day, year, sep =  $''('")$ 
		- $\star$  Might output: 1/27/2015
- **e** end=string: Print string at the end, not newline.
	- $\triangleright$  That means the next print will start on the same line:
		- $\star$  print("The answer is", end=":") print(answer)
		- $\star$  Output: The answer is:42
- Either string can be empty:
	- print(f\_initial, m\_initial, l\_initial, sep='')

- You can control these with so-called keyword arguments.
- $\bullet$  sep=string: Use string to separate arguments instead of space.
	- print(month, day, year, sep =  $''('")$ 
		- $\star$  Might output: 1/27/2015
- **e** end=string: Print string at the end, not newline.
	- $\triangleright$  That means the next print will start on the same line:
		- $\star$  print("The answer is", end=":") print(answer)
		- $\star$  Output: The answer is:42
- Either string can be empty:
	- print(f\_initial, m\_initial, l\_initial, sep='')
	- $\triangleright$  Output: NFM

- You can control these with so-called keyword arguments.
- $\bullet$  sep=string: Use string to separate arguments instead of space.
	- print(month, day, year, sep =  $''('")$ 
		- $\star$  Might output: 1/27/2015
- **e** end=string: Print string at the end, not newline.
	- $\triangleright$  That means the next print will start on the same line:
		- $\star$  print("The answer is", end=":") print(answer)
		- $\star$  Output: The answer is:42
- Either string can be empty:
	- $\triangleright$  print(f\_initial, m\_initial, l\_initial, sep='')
	- $\triangleright$  Output: NFM
- Can use both, but keyword arguments must come at the end!

- You can control these with so-called keyword arguments.
- $\bullet$  sep=string: Use string to separate arguments instead of space.
	- print(month, day, year, sep =  $''('")$ 
		- $\star$  Might output: 1/27/2015
- **e** end=string: Print string at the end, not newline.
	- $\triangleright$  That means the next print will start on the same line:
		- $\star$  print("The answer is", end=":") print(answer)
		- $\star$  Output: The answer is:42
- Either string can be empty:
	- $\triangleright$  print(f\_initial, m\_initial, l\_initial, sep='')
	- $\triangleright$  Output: NFM
- Can use both, but keyword arguments must come at the end!

### Input

Most programs also need to get input from the user. In Python we do this with input function.

- Syntax: input(prompt)
	- $\triangleright$  One argument (unlike print)
	- $\blacktriangleright$  The argument is optional: input ()

#### Input

Most programs also need to get input from the user. In Python we do this with input function.

- Syntax: input(prompt)
	- $\triangleright$  One argument (unlike print)
	- $\triangleright$  The argument is optional: input ()
- Returns (evaluates to) a string.
	- $\triangleright$  Usually used with assignment:

```
name = input("What is your name? ")
```
#### Input

Most programs also need to get input from the user. In Python we do this with input function.

- Syntax: input(prompt)
	- $\triangleright$  One argument (unlike print)
	- $\triangleright$  The argument is optional: input ()
- Returns (evaluates to) a string.
	- $\triangleright$  Usually used with assignment:

```
name = input("What is your name? ")
```
• The input function first prints the prompt.

 $\triangleright$  Without adding a newline! Usually ends in a space: name = input("What is your name? ")

• The input function first prints the prompt.

 $\triangleright$  Without adding a newline! Usually ends in a space: name = input("What is your name? ") Include a newline  $\ln$  to get input on its own line: name = input("What is your name? $\langle n'' \rangle$ 

• The input function first prints the prompt.

- $\triangleright$  Without adding a newline! Usually ends in a space: name = input("What is your name? ")
- Include a newline  $\ln$  to get input on its own line: name = input("What is your name? $\langle n'' \rangle$
- If no prompt was given, prints nothing.

• The input function first prints the prompt.

 $\triangleright$  Without adding a newline! Usually ends in a space:

name = input("What is your name? ")

Include a newline  $\in$  to get input on its own line:

name = input("What is your name? $\n\ln$ ")

- If no prompt was given, prints nothing.
- Pauses the execution of the program, displays a blinking cursor.
	- $\triangleright$  Waits for the user to press Enter.

• The input function first prints the prompt.

 $\triangleright$  Without adding a newline! Usually ends in a space:

name = input("What is your name? ")

Include a newline  $\in$  to get input on its own line:

name = input("What is your name? $\n\rangle$ n")

- If no prompt was given, prints nothing.
- Pauses the execution of the program, displays a blinking cursor.
	- $\triangleright$  Waits for the user to press Enter.
- Returns the entire line of input.
	- If the user pressed just **Enter**, returns an empty string.

• The input function first prints the prompt.

 $\triangleright$  Without adding a newline! Usually ends in a space:

name = input("What is your name? ")

Include a newline  $\in$  to get input on its own line:

name = input("What is your name? $\n\rangle$ n")

- If no prompt was given, prints nothing.
- Pauses the execution of the program, displays a blinking cursor.
	- $\triangleright$  Waits for the user to press Enter.
- Returns the entire line of input.
	- If the user pressed just **Enter**, returns an empty string.

- The function returns a string value.
	- $\triangleright$  Usually used as the right hand side of an assignment. name = input("What is your name? ")

• The function returns a string value.

- $\triangleright$  Usually used as the right hand side of an assignment. name = input("What is your name? ")
- If you don't, throws away the input! input("Press Enter to continue.")

• The function returns a string value.

- $\triangleright$  Usually used as the right hand side of an assignment. name = input("What is your name? ")
- If you don't, throws away the input! input("Press Enter to continue.")

#### • What if you need a number instead?

• The function returns a string value.

- $\triangleright$  Usually used as the right hand side of an assignment. name = input("What is your name? ")
- If you don't, throws away the input! input("Press Enter to continue.")

#### • What if you need a number instead?

```
\triangleright Combine it with type casting!
 age = int(input("How old are you? "))
```
• The function returns a string value.

- $\triangleright$  Usually used as the right hand side of an assignment. name = input("What is your name? ")
- If you don't, throws away the input! input("Press Enter to continue.")

#### • What if you need a number instead?

```
\triangleright Combine it with type casting!
age = int(input("How old are you?"))temp = float(input("What is the temperature? "))
```
• The function returns a string value.

- $\triangleright$  Usually used as the right hand side of an assignment. name = input("What is your name? ")
- If you don't, throws away the input! input("Press Enter to continue.")

#### • What if you need a number instead?

```
\triangleright Combine it with type casting!
```

```
age = int(input("How old are you?"))
```

```
temp = float(input("What is the temperature? "))
```
 $\triangleright$  What if the input cannot be converted?

• The function returns a string value.

- $\triangleright$  Usually used as the right hand side of an assignment. name = input("What is your name? ")
- If you don't, throws away the input! input("Press Enter to continue.")

#### • What if you need a number instead?

 $\triangleright$  Combine it with type casting!

 $age = int(input("How old are you?"))$ 

- temp = float(input("What is the temperature? "))
- $\triangleright$  What if the input cannot be converted?
	- $\star$  Run-time error (ValueError exception)

• The function returns a string value.

- $\triangleright$  Usually used as the right hand side of an assignment. name = input("What is your name? ")
- If you don't, throws away the input! input("Press Enter to continue.")

#### • What if you need a number instead?

 $\triangleright$  Combine it with type casting!

 $age = int(input("How old are you?"))$ 

- temp = float(input("What is the temperature? "))
- $\triangleright$  What if the input cannot be converted?
	- $\star$  Run-time error (ValueError exception)

We now know enough Python to write a simple program. But how do you know if the program works correctly?

**o** Testing!

- **•** Testing!
- Verify that the progam:
	- $\blacktriangleright$  Gives the correct outputs.
	- $\blacktriangleright$  Doesn't crash unexpectedly.
	- $\triangleright$  Doesn't run forever (infinite loop).

- **•** Testing!
- Verify that the progam:
	- $\blacktriangleright$  Gives the correct outputs.
	- $\blacktriangleright$  Doesn't crash unexpectedly.
	- $\triangleright$  Doesn't run forever (infinite loop).
- For a four- or five-line program, could verify by inspection.

- **•** Testing!
- Verify that the progam:
	- $\blacktriangleright$  Gives the correct outputs.
	- $\blacktriangleright$  Doesn't crash unexpectedly.
	- $\triangleright$  Doesn't run forever (infinite loop).
- For a four- or five-line program, could verify by inspection.
	- $\triangleright$  But once it gets longer than that, needs systematic testing.

- **•** Testing!
- Verify that the progam:
	- $\blacktriangleright$  Gives the correct outputs.
	- $\blacktriangleright$  Doesn't crash unexpectedly.
	- $\triangleright$  Doesn't run forever (infinite loop).
- For a four- or five-line program, could verify by inspection.
	- $\triangleright$  But once it gets longer than that, needs systematic testing.
- Could plug in some random value and check the output.
	- $\triangleright$  But what if we missed something?

- **•** Testing!
- Verify that the progam:
	- $\blacktriangleright$  Gives the correct outputs.
	- $\blacktriangleright$  Doesn't crash unexpectedly.
	- $\triangleright$  Doesn't run forever (infinite loop).
- For a four- or five-line program, could verify by inspection.
	- $\triangleright$  But once it gets longer than that, needs systematic testing.
- Could plug in some random value and check the output.
	- $\triangleright$  But what if we missed something?
	- $\blacktriangleright$  Need a plan...

- A typical test case has four parts:
	- $\triangleright$  Description: what are you testing for?
	- Input data you will give to the program.
	- $\blacktriangleright$  The expected output or outcome from that input.
	- $\triangleright$  The actual output or outcome from that input.

- A typical test case has four parts:
	- $\triangleright$  Description: what are you testing for?
	- Input data you will give to the program.
	- $\triangleright$  The expected output or outcome from that input.
	- $\triangleright$  The actual output or outcome from that input.
- Do the first three parts **before** writing the program.
	- $\triangleright$  Then fill out the actual output by running the program.

- A typical test case has four parts:
	- $\triangleright$  Description: what are you testing for?
	- Input data you will give to the program.
	- $\triangleright$  The expected output or outcome from that input.
	- $\triangleright$  The actual output or outcome from that input.
- Do the first three parts **before** writing the program.
	- $\triangleright$  Then fill out the actual output by running the program.
	- In a software company, the last step is often done by dedicated testers (not the author).

- A typical test case has four parts:
	- $\triangleright$  Description: what are you testing for?
	- Input data you will give to the program.
	- $\triangleright$  The expected output or outcome from that input.
	- $\triangleright$  The actual output or outcome from that input.
- Do the first three parts **before** writing the program.
	- $\triangleright$  Then fill out the actual output by running the program.
	- In a software company, the last step is often done by dedicated testers (not the author).
	- In CS 115, we'll usually omit the "actual output".
		- $\star$  If it's different from the expected output, you have a bug.
		- $\star$  Fix the bugs before turning in the program.

- A typical test case has four parts:
	- $\triangleright$  Description: what are you testing for?
	- Input data you will give to the program.
	- $\blacktriangleright$  The expected output or outcome from that input.
	- $\triangleright$  The actual output or outcome from that input.
- Do the first three parts **before** writing the program.
	- $\triangleright$  Then fill out the actual output by running the program.
	- In a software company, the last step is often done by dedicated testers (not the author).
	- In CS 115, we'll usually omit the "actual output".
		- $\star$  If it's different from the expected output, you have a bug.
		- $\star$  Fix the bugs before turning in the program.
		- $\star$  At the very least, document the bug with a comment.

- A typical test case has four parts:
	- $\triangleright$  Description: what are you testing for?
	- Input data you will give to the program.
	- $\blacktriangleright$  The expected output or outcome from that input.
	- $\triangleright$  The actual output or outcome from that input.
- Do the first three parts **before** writing the program.
	- $\triangleright$  Then fill out the actual output by running the program.
	- In a software company, the last step is often done by dedicated testers (not the author).
	- In CS 115, we'll usually omit the "actual output".
		- $\star$  If it's different from the expected output, you have a bug.
		- $\star$  Fix the bugs before turning in the program.
		- $\star$  At the very least, document the bug with a comment.

- Quality is more important than quantity!
- Test cases shouldn't overlap too much.
	- $\blacktriangleright$  If all your tests use positive numbers, how will you know whether negative numbers work?

- Quality is more important than quantity!
- **•** Test cases shouldn't overlap too much.
	- $\blacktriangleright$  If all your tests use positive numbers, how will you know whether negative numbers work?
- Making a good test plan requires thought and attention to the problem specifications.

- Quality is more important than quantity!
- Test cases shouldn't overlap too much.
	- $\blacktriangleright$  If all your tests use positive numbers, how will you know whether negative numbers work?
- Making a good test plan requires thought and attention to the problem specifications.
- You should identify and test:
	- $\triangleright$  Normal cases.
	- $\blacktriangleright$  Special cases.
	- $\blacktriangleright$  Boundary cases.
	- $\blacktriangleright$  Error cases.

- Quality is more important than quantity!
- Test cases shouldn't overlap too much.
	- $\blacktriangleright$  If all your tests use positive numbers, how will you know whether negative numbers work?
- Making a good test plan requires thought and attention to the problem specifications.
- You should identify and test:
	- $\triangleright$  Normal cases.
	- $\blacktriangleright$  Special cases.
	- $\blacktriangleright$  Boundary cases.
	- $\blacktriangleright$  Error cases.

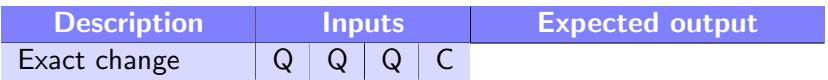

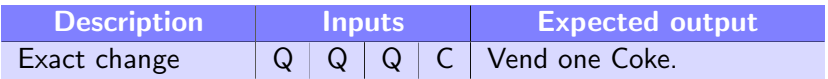

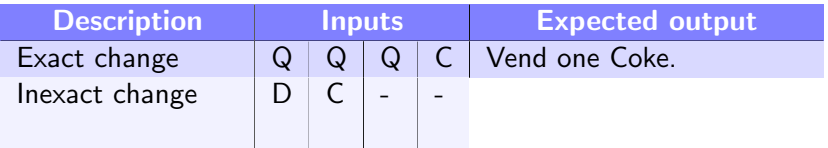
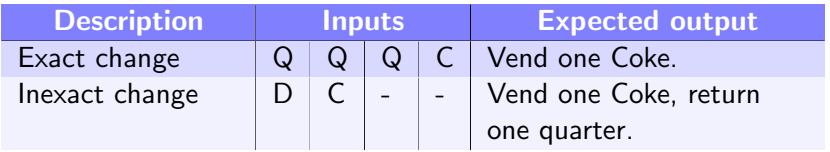

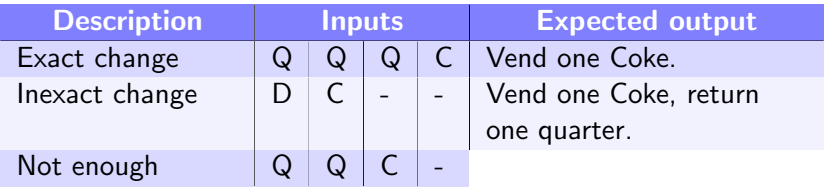

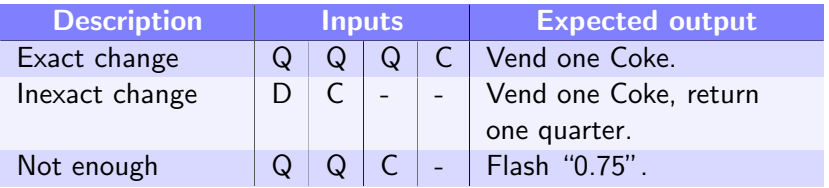

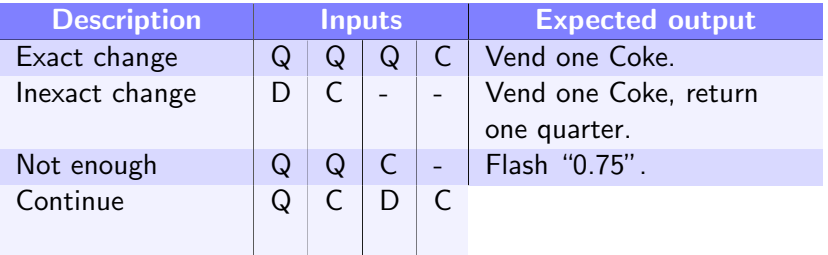

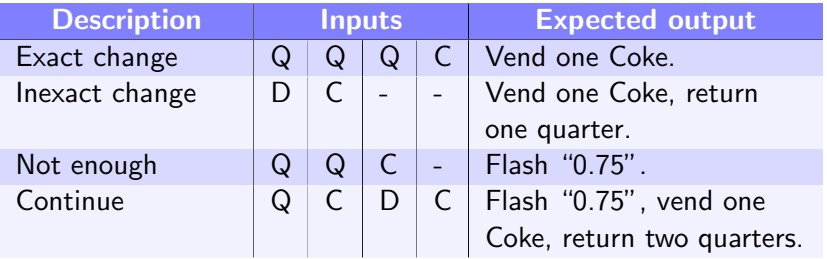

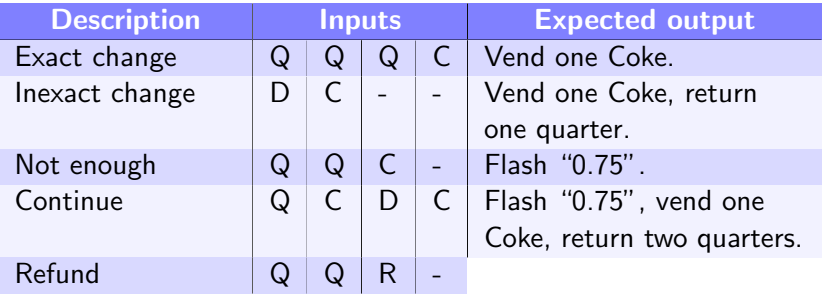

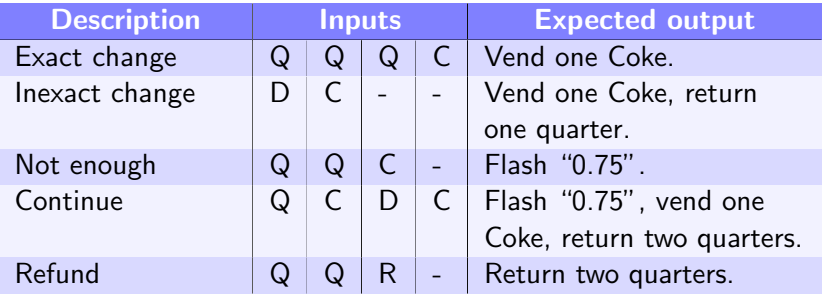

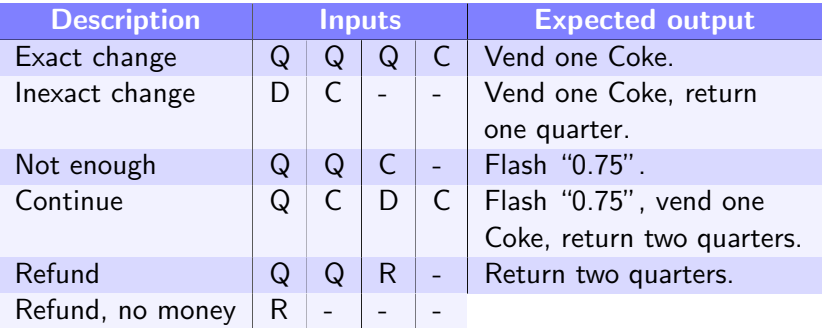

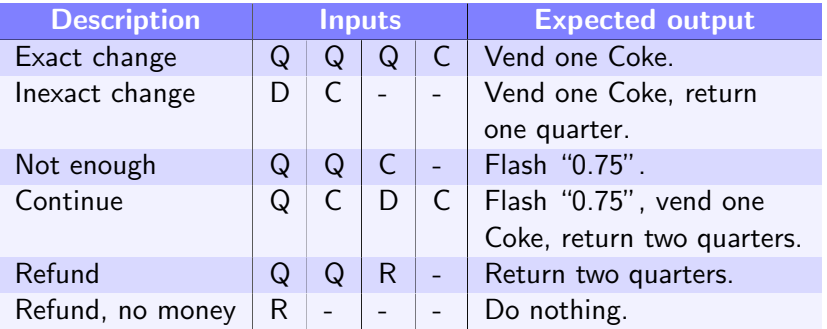

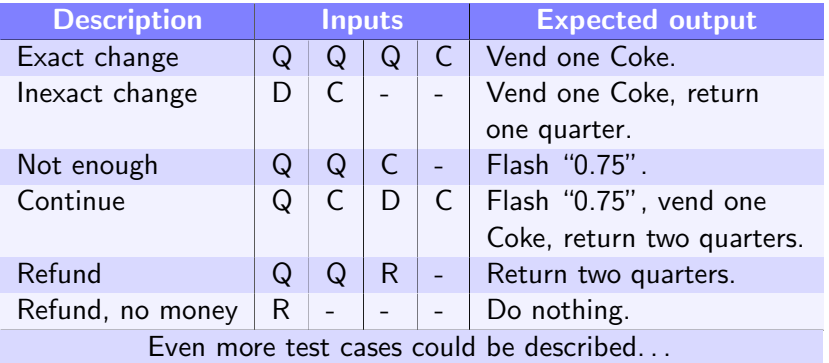

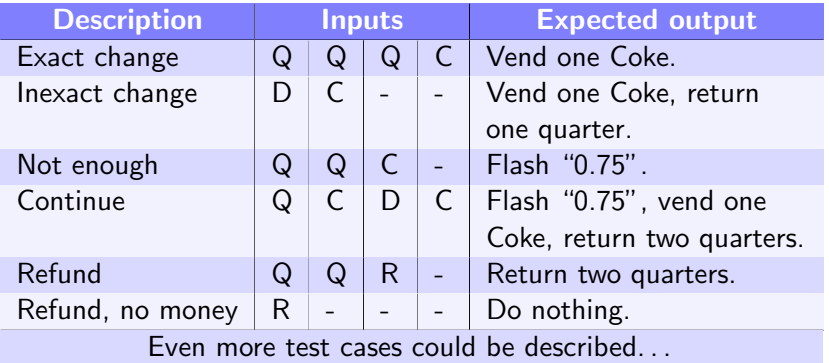

You need to build a fence 100 feet long, with a fence post every 10 feet. How many posts do you need?

• Need 11, not 10!

- Need 11, not 10!
- This is a common source of errors in programming.
	- ▶ "Fencepost errors" or "off-by-one errors".

- Need 11, not 10!
- This is a common source of errors in programming.
	- ▶ "Fencepost errors" or "off-by-one errors".
- Whenever your program involves ranges  $(1-10, \text{ letters } "L" "R")$ :
	- $\blacktriangleright$  Test the boundary cases.

- Need 11, not 10!
- This is a common source of errors in programming.
	- ▶ "Fencepost errors" or "off-by-one errors".
- Whenever your program involves ranges (1–10, letters "L"–"R"):
	- $\blacktriangleright$  Test the boundary cases.
	- $\triangleright$  Not just the endpoints, also adjacent numbers.
		- $\star$  So 0, 1, 2 (lower boundary), 9, 10, 11 (upper).
		- $\star$  "K", "L", "M" and "Q", "R", "S".

- Need 11, not 10!
- This is a common source of errors in programming.
	- ▶ "Fencepost errors" or "off-by-one errors".
- Whenever your program involves ranges  $(1-10, \text{ letters } "L" "R")$ :
	- $\blacktriangleright$  Test the boundary cases.
	- $\triangleright$  Not just the endpoints, also adjacent numbers.
		- $\star$  So 0, 1, 2 (lower boundary), 9, 10, 11 (upper).
		- $\star$  "K", "L", "M" and "Q", "R", "S".
- Why test boundary cases?
	- $\blacktriangleright$  It's easy to miss one endpoint.
	- $\triangleright$  Or to go too far, past the endpoint.

- Need 11, not 10!
- This is a common source of errors in programming.
	- ▶ "Fencepost errors" or "off-by-one errors".
- Whenever your program involves ranges (1–10, letters "L"–"R"):
	- $\blacktriangleright$  Test the boundary cases.
	- $\triangleright$  Not just the endpoints, also adjacent numbers.
		- $\star$  So 0, 1, 2 (lower boundary), 9, 10, 11 (upper).
		- $\star$  "K", "L", "M" and "Q", "R", "S".
- Why test boundary cases?
	- $\blacktriangleright$  It's easy to miss one endpoint.
	- $\triangleright$  Or to go too far, past the endpoint.
	- $\triangleright$  Make sure in-range inputs are accepted.
	- $\triangleright$  Make sure out-of-range inputs are rejected.

- Need 11, not 10!
- This is a common source of errors in programming.
	- ▶ "Fencepost errors" or "off-by-one errors".
- Whenever your program involves ranges (1–10, letters "L"–"R"):
	- $\blacktriangleright$  Test the boundary cases.
	- $\triangleright$  Not just the endpoints, also adjacent numbers.
		- $\star$  So 0, 1, 2 (lower boundary), 9, 10, 11 (upper).
		- $\star$  "K", "L", "M" and "Q", "R", "S".
- Why test boundary cases?
	- $\blacktriangleright$  It's easy to miss one endpoint.
	- $\triangleright$  Or to go too far, past the endpoint.
	- $\triangleright$  Make sure in-range inputs are accepted.
	- $\triangleright$  Make sure out-of-range inputs are rejected.

What happens when you find a bug?

When running your tests, you find an error on test 5.

- When running your tests, you find an error on test 5.
	- $\triangleright$  So you fix the bug in your program.
	- $\blacktriangleright$  Now what?

- When running your tests, you find an error on test 5.
	- $\triangleright$  So you fix the bug in your program.
	- $\triangleright$  Now what? Run test 5 again?
		- $\star$  Make sure you actually fixed it!

- When running your tests, you find an error on test 5.
	- $\triangleright$  So you fix the bug in your program.
	- $\triangleright$  Now what? Run test 5 again?
		- $\star$  Make sure you actually fixed it!
- What about tests 1-4?
	- $\blacktriangleright$  Those tests passed already, right?

- When running your tests, you find an error on test 5.
	- $\triangleright$  So you fix the bug in your program.
	- $\triangleright$  Now what? Run test 5 again?
		- $\star$  Make sure you actually fixed it!
- What about tests 1–4?
	- $\blacktriangleright$  Those tests passed already, right?
	- $\triangleright$  But what if your change broke something?

- When running your tests, you find an error on test 5.
	- $\triangleright$  So you fix the bug in your program.
	- $\triangleright$  Now what? Run test 5 again?
		- $\star$  Make sure you actually fixed it!
- What about tests 1–4?
	- $\blacktriangleright$  Those tests passed already, right?
	- $\triangleright$  But what if your change broke something?
- A regression is when something used to work, but doesn't anymore.
	- Because you (or Python, the OS,  $\ldots$ ) changed something.
	- $\blacktriangleright$  How to avoid regressions?

- When running your tests, you find an error on test 5.
	- $\triangleright$  So you fix the bug in your program.
	- $\triangleright$  Now what? Run test 5 again?
		- $\star$  Make sure you actually fixed it!
- What about tests 1–4?
	- $\blacktriangleright$  Those tests passed already, right?
	- $\triangleright$  But what if your change broke something?
- A regression is when something used to work, but doesn't anymore.
	- Because you (or Python, the  $OS, \ldots$ ) changed something.
	- $\blacktriangleright$  How to avoid regressions?
- Regression testing: whenever you change the code, go back to the beginning and repeat all the tests.
	- ▶ To make sure you didn't just add a bug too!
	- $\triangleright$  This will save you points on CS 115 programs!

- When running your tests, you find an error on test 5.
	- $\triangleright$  So you fix the bug in your program.
	- $\triangleright$  Now what? Run test 5 again?
		- $\star$  Make sure you actually fixed it!
- What about tests 1–4?
	- $\blacktriangleright$  Those tests passed already, right?
	- $\triangleright$  But what if your change broke something?
- A regression is when something used to work, but doesn't anymore.
	- Because you (or Python, the  $OS, \ldots$ ) changed something.
	- $\blacktriangleright$  How to avoid regressions?
- Regression testing: whenever you change the code, go back to the beginning and repeat all the tests.
	- ▶ To make sure you didn't just add a bug too!
	- $\triangleright$  This will save you points on CS 115 programs!

# The end

Next time:

- Libraries and the math library.
- Putting it all together: writing a complete program.

# The end

Next time:

- Libraries and the math library.
- Putting it all together: writing a complete program.